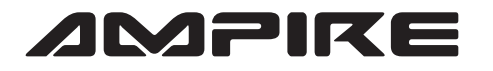

PIN 6 AUS/EIN PIN 7 | AUS/EIN PIN 8 AUS/EIN

NG / NG

Rückfahrkamera CVBS-Eingang / RGB-Eingang

Aftermarket-Rückfahrkamera / Original-Rückfahrkamera

## **AMPIRE** ANSCHLUSSPLAN LDS-NBT-CP

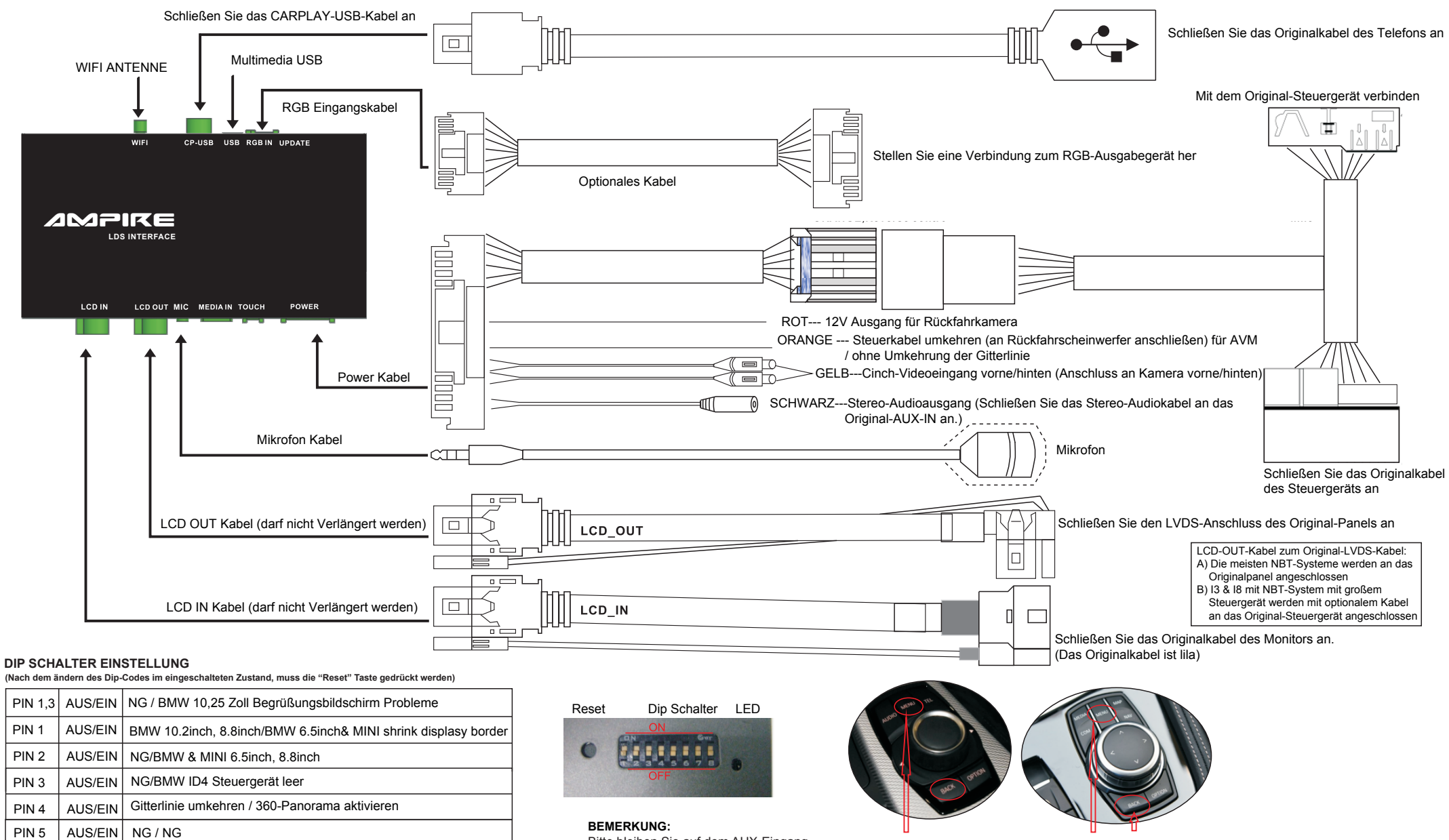

Bitte bleiben Sie auf dem AUX-Eingang,

wenn Sie das Interface starten 1) Halten Sie die "BACK"-Taste gedrückt, um das Interface zu öffnen. Halten Sie die "BACK"-Taste erneut gedrückt um das Interface zu schließen.

2) Drücken Sie kurz die "MENU"-Taste um "Siri" zu öffnen.

3) iDrive zur Navigation (oben/unten/links/rechts/ok).